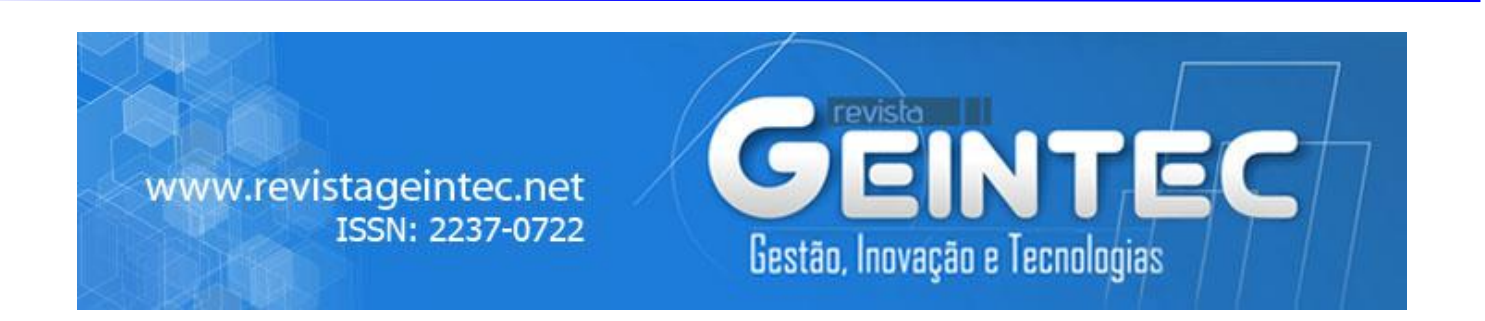

# **ANÁLISE DE VIABILIDADE TÉCNICA E FINANCEIRA DE UM SITE DE INTERNET BANDA LARGA FIXA**

## **ANALYSIS OF TECNICAL AND FINANCIAL VIABILITY OF A FIXED SITE INTERNET BROADBAND**

Francisco Oscar Righez<sup>1</sup>; Graciela Alessandra Dela Rocca<sup>1</sup>; Petterson Andrade Arruda<sup>1</sup>; Stéfano Frizzo  $Stefenon<sup>1</sup>$ 1 Programa de Graduação em Engenharia Elétrica Universidade do Planalto Catarinense - UNIPLAC - Lages/SC - Brasil [francisco@logicatelecom.com.br;](mailto:francisco@logicatelecom.com.br) ga.rocca@bol.com.br; [prof.pettersonarruda@uniplaclages.edu.br;](mailto:prof.pettersonarruda@uniplaclages.edu.br) stefanostefenon@gmail.com

### **Resumo**

*A presente pesquisa foi elaborada com o objetivo de analisar a viabilidade financeira de um site de internet banda larga fixa, localizado no bairro Pró-Morar na cidade de Lages-SC. Os estudos foram realizados analisando dados reais fornecidos pela empresa proprietária do Site e também analisando a atual conjuntura política, econômica e financeira do Brasil. Além das análises já mencionadas foram realizados estudos referentes às tecnologias escolhidas pela empresa em análise, o objetivo de avaliar esta parte técnica do projeto que envolve Hardware é principalmente avaliar o funcionamento da rede de acesso ao cliente para que seja possível identificar se o modelo escolhido tem uma vida tecnológica útil, para que seja possível recuperar os investimentos realizados e obter lucros a partir de determinado período. Ferramentas como VPL, TIR e análise de cenários foram utilizadas para mensurar a viabilidade do projeto, no entanto a principal análise foi realizada com foco na Taxa Interna de Retorno a qual mostra ao analista uma visão clara da viabilidade do investimento comparando com produtos financeiros que a empresa em estudo teria como opção de investimento, para por fim analisar se a instalação de provedores de internet banda fixa é viável em locais com clientes de baixa renda.*

**Palavras-chave**: Investimento, Tecnologias, VPL, TIR.

### **Abstract**

*This research was done in order to analyze the financial viability of a fixed broadband internet site, located in the Pró-Morar neighborhood in the city of Lages-SC. The studies were conducted by analyzing actual data provided by the company that owns the site as well as analyzing the current political, economic and financial of Brazil. In addition to the mentioned analyzes were carried out studies on the technology chosen by the company under review to evaluate this technical part of the project involving hardware is mainly to understand the operation of the customer access network it can be possible identify if the this model has a technological useful life, then would be possible to*  *recover investments and make profits from a certain period. Tools such as NPV, IRR and the market Analysis were used to measure the viability of the project, however the main analysis was performed on top of the internal rate of return which gives the analyst a clear view of the viability of the investment compared to financial products that the company under review would have as option of investment, to finally analyze whether the installation of fixed internet bandwidth providers is feasible in places with low income customers.*

**Key-words:** Investiment, Tecnology, NPV, IRR.

### **1. Introdução**

O Brasil teve um excelente desempenho no que diz respeito à popularização da banda larga entre 2013 e 2014. O país teve crescimento de 44% entre fevereiro de 2013 a fevereiro de 2014, alcançando a marca de 203 milhões de acesso no segundo mês do ano de 2014. Do total de 203 milhões de acesso 178,4 milhões foram realizados através da rede móvel de celular. No caso da Banda Larga Fixa o número de acessos para o mesmo período foi de 24,5 milhões em fevereiro, deste volume 9 % tiveram sua ativação no período de 12 meses (TELEBRASIL, 2015).

É cada vez maior a demanda por banda larga em função do surgimento de tecnologias como TV, IP, VoIP e diversos aplicativos que utilizam a internet para funcionar. Ao contrário do aumento da velocidade os valores cobrados dos assinantes tendem a diminuir, seja por pressão do governo ou do próprio mercado (SINNREICH, 2012). Tendo em vista a concorrência e as dificuldades técnicas, financeiras e econômicas para instalação da rede de telecomunicações, será analisado se é viável economicamente para a empresa em análise continuar investindo no SITE de internet Banda Larga Fixa do bairro Pró-morar na cidade de Lages.

A cidade de Lages atualmente conta com uma população residente de aproximadamente 156.727 pessoas, distribuídas em 69 bairros onde o rendimento nominal médio mensal é de 2.824,31 reais por família. Na região do bairro Pró-Morar tem uma concentração populacional de aproximadamente 3.369 habitantes (IBGE, 2015).

Quando se inicia o processo de instalação de uma operadora de telecomunicações geralmente as empresas dão preferência por iniciar suas atividades do centro da cidade indo em direção à periferia, isso acontece em função de que o mercado com maior potencial financeiro está localizado no centro ou em regiões especificas onde as pessoas ou empresas tem maior poder aquisitivo (BOLAÑO, 2014). No caso da empresa em análise a estratégia adotada foi contrária à regra geral, tendo em vista que no centro ou em bairros que tenha um padrão aquisitivo maior que da periferia, várias outras empresas do mesmo seguimento já tem rede e oferecem produtos de seu portfólio, isso resultaria em uma penetração menor porque a operadora em estudo ainda não é conhecida no mercado. Este é um dos principais motivos pelo qual a empresa decidiu iniciar suas atividades no bairro Pró-morar que fica na periferia.

Partindo do pressuposto que no bairro Pró-Morar a concorrência é menor ou até mesmo inexistente em certas partes, acredita-se na possibilidade de uma penetração na ordem de 15% na região, desta forma viabilizando a instalação e continuidade de investimentos do site em análise. Levando em considerações as informações e hipóteses anteriores, acreditamos que a pesquisa deve ser realizada para apontar a real viabilidade econômica do site em estudo e também a viabilidade de implantação de outros sites com características semelhantes na cidade de Lages.

#### **1.2. Objetivo Geral**

Analisar os dados financeiros obtidos do investimento realizado no Bairro Pró-morar, possibilitando estudos futuros para melhorar e modificar nova implementação de SITES de Banda Larga Fixa em outras localidades da Cidade de Lages.

### **1.3. Objetivos Específicos**

 Demonstrar os custos fixos e variáveis do investimento, utilizando os dados obtidos da implementação do SITE de Banda Larga Fixa do bairro Pró-morar;

 Calcular e demonstrar a viabilidade do investimento, utilizando os métodos de VPL, TIR e a técnica de Cenários;

 Utilizar os resultados da pesquisa para investir recursos futuros de uma forma mais eficiente.

#### **1.4. Hipóteses**

As pessoas do bairro Pró-morar tem a necessidade de ter internet de melhor qualidade comparada com o que é ofertado atualmente pela concorrência local. Tendo em vista a inexistência da oferta de banda larga através de fibra-óptica na região do bairro Prómorar; Será viável economicamente a instalação de novos provedores em locais com essas características?

#### **1.5. Metodologia**

Adota-se como procedimento o estudo de caso e a pesquisa experimental para realizar o trabalho. A pesquisa caracteriza-se primeiramente em uma pesquisa bibliográfica sobre o tema e a aplicação de engenharia econômica, esta foi realizada através de livros publicados e documentos disponibilizados pela empresa em análise.

Para a elaboração deste trabalho utilizam-se alguns procedimentos metodológicos em relação aos objetivos da pesquisa, como abordagem do problema, tipologia da pesquisa e procedimentos de coleta de dados.

O método utilizado é o descritivo comparativo, através de uma pesquisa quantitativa e comparativa, pois esta é apresentada com dados reais em relação à viabilidade econômica de um projeto de investimento. No que se refere à tipologia da pesquisa, o trabalho é um estudo de caso, sobre a viabilidade do investimento da empresa em análise.

O investimento divide-se basicamente em dois seguimentos, recursos humanos e equipamentos. No caso dos recursos humanos a empresa se refere à contratação de pessoas especializadas na área de vendas, engenharia e administração. Estas pessoas serão responsáveis por transformar em realidade as ideias dos investidores. Com relação aos equipamentos a empresa se refere à aquisição e instalação de cabos ópticos, armários de telecomunicações, torre metálica para fixação de rádio micro-ondas e demais equipamentos necessários para a rede ser capas de entregar ao assinante uma conexão de banda larga com qualidade.

Para delimitar a abrangência deste trabalho foi escolhida a cidade de Lages e o bairro Pró-Morar para realização dos estudos. Após pesquisa de campo foi constatado que neste bairro a penetração do maior Player do mercado de Banda Larga Fixa da região tem baixa penetração e quem utiliza os serviços da operadora geralmente não estão satisfeitos com os serviços de banda larga fixa oferecida. Estes serviços geralmente são telefonia fixa e internet Banda Larga disponibilizada através de ADSL.

Na região também é oferecido internet Banda Larga via Wireless por empresas de pequeno porte que também não oferecem serviços estáveis o que acaba provocando insatisfações nos clientes, estes dados foram obtidos em campo no período de 01/03 a 20/03 de 2015 na cidade de Lages.

Um fator importante na tomada de decisão da escolha do local foi à construção de dois condomínios de baixa renda que trouxeram para o bairro em questão aproximadamente 500 novas famílias concentradas em uma área pequena, a concentração em uma área reduzida significa para a empresa uma quantidade de investimento em CAPEX menor.

### **2. Referencial Teórico**

Neste capitulo será feita uma breve descrição de como surgiu à internet e sua evolução até os dias atuais. Uma explanação referente às tecnologias utilizadas na implementação do site do bairro Pró-Morar e também serão apresentados métodos de análises econômicos financeiros que serão empregados para verificar a viabilidade do projeto.

## **2.1. Internet no Brasil e no Mundo**

A Internet nasceu de um projeto de pesquisa militar (ARPA: *Advanced Research Projects Agency*), no período da guerra fria, no final dos anos cinquenta e início dos anos sessenta. Este projeto surgiu como resposta do governo americano ao lançamento do Sputnik pela ex-União

Soviética. Inicialmente a ideia era conectar os mais importantes centros universitários de pesquisa americanos com o Pentágono para permitir não só a troca de informações rápidas e protegidas, mas também para instrumentalizar o país como uma tecnologia que possibilitasse a sobrevivência de canais de informação no caso de uma guerra nuclear. Os iniciadores do projeto jamais poderiam imaginar que a internet cresceria tanto quanto hoje (EVANS, 2011).

A tecnologia utilizada na época para transmissão de dados foi criada com o nome de WAN (*Wide Area Networks*), mas a linguagem utilizada nos computadores ligados em rede era muito complicada, por isso, na época, o potencial de alastramento da Internet não podia ser imaginado (MEDEIROS, 2007).

Durante a década de setenta, com a revisão das limitações dos programas utilizados nos computadores em rede, o e-mail (*eletronic mail*) tornou-se o primeiro uso da Internet entre os pesquisadores, porque possibilitava que a comunicação entre eles fosse facilmente acessível, e também para trocar informações dentro das universidades. As aplicações comerciais da Internet começaram a acontecer nos anos oitenta com os primeiros provedores de serviço da Internet (ISP – *International Service Providers*) possibilitando ao usuário comum a conexão com a Rede Mundial de Computadores, de dentro de sua casa (MEDEIROS, 2007).

O que distingue a internet de outros meios de telecomunicação é que ela faz uso de uma linguagem ou protocolo específico, chamado TCP/IP (*Transmission Control Protocol / Internet Protocol*), que lê a informação transmitida e a envia para o destino estabelecido pelo usuário. No fim de 1989 o sistema contava com mais de cem mil servidores envolvidos no projeto. Em 1992 o WWW (*World Wide Web*) foi lançado, aumentando consideravelmente o número de servidores conectados ao sistema (mais de um milhão). Com tal expansão, a Internet ganhou milhares de usuários ao redor do mundo, que podiam a partir de então, buscar - sem sair de suas casas - novas informações antes inacessíveis, através de pesquisas online e conhecer novas pessoas neste novo lugar chamado ciberespaço (DE NEGRI, 2010).

Com o avanço da nano tecnologia e da fibra óptica, computadores, tablets, celulares e outros dispositivo eletrônicos com acesso a internet vem se popularizando fortemente em todo o mundo. Novos aplicativos computacionais cada vez mais sofisticados e com interfaces ricas em detalhes já fazem parte da vida cotidiana de usuários que necessitam de cada vez mais largura de banda para poder usufruir de toda a tecnologia que estes dispositivos proporcionam quando conectados na rede (PASCALICCHIO, 2011).

Várias tecnologias possibilitam que usuários de internet tenham acesso à rede, modens analógicos, rádio micro-ondas operando em frequências não licenciadas, XDSL, redes 3G e de fibra óptica são algumas das inúmeras tecnologias que tiveram e ainda tem sua importância social e

tecnológica para que pessoas e maquinas possam estar conectadas (COULOURIS, G.; DOLLIMORE, J.; KINDBERG, T.; BLAIR, G., 2013).

Mas toda tecnologia tem suas limitações, rádio micro-ondas sofre de interferência de outras fontes de rádio frequência, ADSL tem o problema da distância e interferências nos cabos metálicos, redes 3G tem problemas com a distância e interferências, no caso da tecnologia móvel 2G, 3G, 4G a unidade remota (celular) pode estar em ambientes diferentes dificultando a comunicação entre a unidade móvel e a Estação Rádio Base (COULOURIS, G.; et. al, 2013).

Por sua vez, temos a fibra óptica que possui características excelentes, para a transmissão de dados, como por exemplo, grande largura de banda e imunidade a interferências eletro magnéticas, características estas que fazem com que a fibra óptica seja um ótimo meio de transmissão de dados para atender assinantes de internet e outros agregados como telefonia e vídeo (KEISER, 2013).

## **2.2. Tecnologia PON**

A tecnologia PON *(*do inglês *Passive Optical Network)* permitem que usuários de internet ou de redes privadas possam ser atendidos pelas operadoras diretamente, com uma única fibra óptica e sem a necessidade de um equipamento ativo no meio do caminho reduzindo custo da rede comparando com outras tecnologias (ERKAN, 2008). A Figura 1 a seguir apresenta a evolução desta tecnologia, que foi foco do estudo.

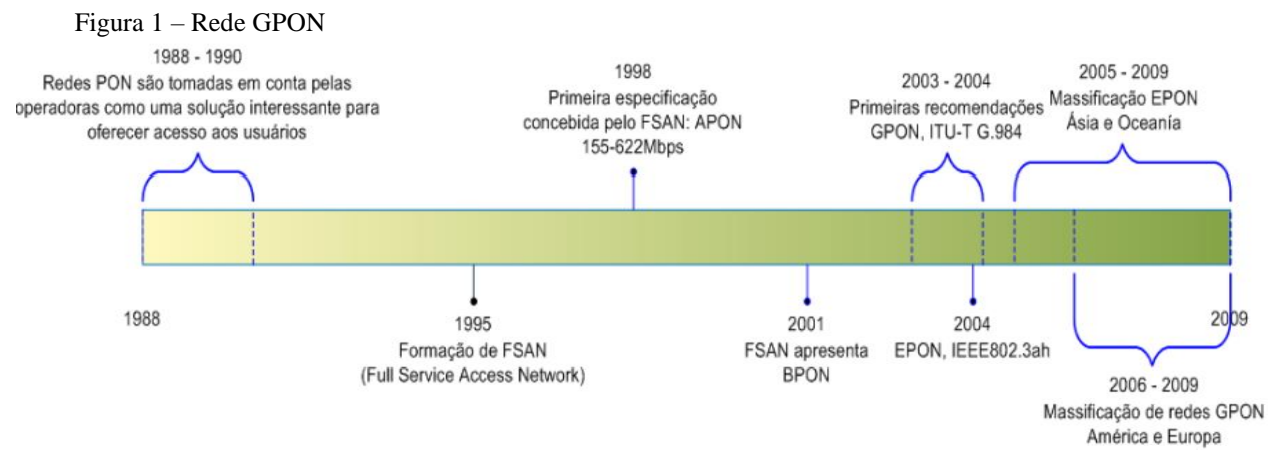

Fonte: https://amauroboliveira.files.wordpress.com/2013/05/redes-gpon.pdf

A tecnologia PON já está há muito tempo sendo desenvolvida e aprimorada. Isso garante confiança em se escolher este tipo de rede (ERKAN, 2008). Segundo a empresa estudada a tecnologia PON foi à solução com menor custo e com características técnicas mais compatíveis para distribuir internet utilizando cabos de par trançado do inglês *Unshielded Twisted Pair (*UTP).

A instalação de cabo UTP para atender os assinantes inicialmente se torna mais barata que a fibra óptica, pois necessita de uma qualificação técnica menor por parte do instalador e também a quantidade de infraestrutura requisitada é menor que a da fibra óptica, na figura 2 é apresentado como é instalado o sistema PON.

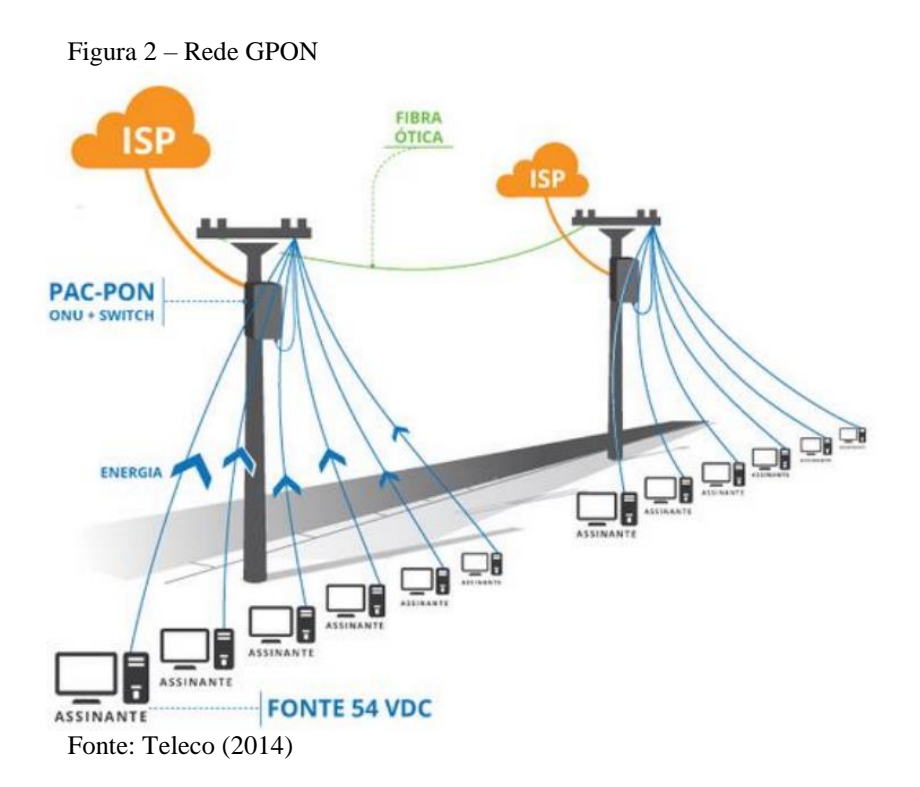

Para a tecnologia E-PON cada assinante é atendido por uma unidade individual, ou seja, o investimento com este Hardware é maior, mas em contra partida é possível uma largura de banda e uma distância maior para atender cada assinante (ERKAN, 2008).

Estes equipamentos são baseados no padrão IEEE 802.3af que permite transmissão de energia elétrica juntamente com os dados para um dispositivo remoto, através do cabo de par trançado padrão em uma rede do tipo Ethernet. Esta tecnologia é útil para fornecer energia a equipamentos de telecomunicações, bem como a outros equipamentos para os quais pode ser inconveniente, caro, ou até mesmo impraticável fornecer energia em separado (MEDEIROS, 2007).

#### **2.3. O Mercado de Telecomunicações no Brasil**

O setor de telecomunicações representa 4,7% do PIB do Brasil, tendo faturamento de R\$ 227 bilhões em 2013. Só entre 2012 e 2013 houve um incremento de 9% nas receitas do setor, e em 2014 a alta na receita foi de 4%. Ainda de acordo com o ministro das telecomunicações, o número de acessos de banda larga cresceu 430% em quatro anos, de 33,9 milhões para 181,8 milhões em dezembro do ano passado (TELEBRASIL e TELECO, 2014).

O setor de banda larga fixa tem tido um crescimento ininterrupto, fatores como a crescente necessidade das pessoas e máquinas estarem conectadas na internet contribui para os resultados. O setor depende de constantes investimentos para poder manter o ritmo acelerado de crescimento (TELEBRASIL e TELECO, 2014).

Provedores pequenos como o estudado neste trabalho, têm atuado mais nas periferias das cidades onde as operadoras de grande porte têm atuação reduzida e os clientes são menos exigentes com relação ao tamanho da banda, mas isso não quer dizer que não exijam qualidade nos serviços contratados.

Os provedores de pequeno porte têm crescido no mercado de telecomunicações graças a sua profissionalização onde cabe ressaltar que atualmente é possível utilizar equipamentos tão sofisticados ou até mais sofisticados do que os equipamentos que somente as grandes operadoras tinham acesso até pouco tempo atrás. O mercado brasileiro dos provedores de pequeno porte está crescendo e oferecendo ótimos serviços aos seus assinantes. Um exemplo é a operadora em análise que esta disponibilizando conexão com a internet via fibra óptica a partir de R\$ 65,00.

Clientes exigentes, custos altos para manter o Link principal de internet exigem das pequenas operadoras um verdadeiro jogo de cintura para manter se neste mercado competitivo onde os pequenos brigam com pequenos e com os grandes também. Segundo a empresa em análise a estratégia para se conseguir maior penetração no mercado foi iniciar a operação onde tinha menos oferta de operadoras. Como a operadora em análise vende internet sobre cabo de fibra óptica conseguimos uma boa aceitação do mercado, inclusive a absorção de clientes de outras operadoras que possuem suas conexões baseadas em rádio micro-ondas e ADSL.

Este fato é devido principalmente à confiabilidade que a fibra óptica proporciona e também a abordagem correta ao cliente por parte do vendedor. Uma questão importante observada durante os meses em que a célula do bairro Pró-Morar está operando e até mesmo outras células da operadora é que surgem cada vez mais clientes saindo das operadoras tradicionais de grande porte e migrando para pequenas operadoras. É possível que este evento esteja ocorrendo e continue com cada vez mais força devido crise econômica e política que vivemos em nosso país, as pessoas estão ficando com menor poder aquisitivo e procuram soluções de conexão com a internet mais acessíveis do ponto de vista financeiro.

Outro fato é que as pessoas cada vez mais dispõem de equipamentos móveis de telefonia e acabam abandonando as linhas telefônicas tradicionais ofertadas pelas grandes companhias que possuem um custo elevado, então estes clientes acabam migrando para operadoras menores que oferecem planos flexíveis baratos com a mesma qualidade ou até superior.

O mercado onde os estudos estão concentrados é basicamente constituído por famílias de baixa renda, isso nos proporcionou uma penetração maior devido ao baixo custo que a empresa cobra para fornecer o acesso à internet para estes assinantes, no entanto a qualidade dos serviços é alta, o que acarreta em investimentos elevados. O fato de a localidade escolhida ser de baixa renda e o custo do produto ofertado a este mercado ser relativamente baixo não permite que sejam inseridos produtos agregados ao pacote de internet, visto que este faria com que os valores dos planos ofertados subissem consideravelmente para anteder uma quantidade muito pequena de assinantes reduzindo a capacidade de penetração neste seguimento de mercado.

A empresa em análise tem outros sites em regiões onde o mercado é mais favorável a comercialização de produtos com maior valor agregado, porem estas regiões possuem uma concorrência grande e acaba dificultando a venda do acesso. Ganhasse no valor, mas se perde muitas vendas em função da concorrência e o volume de vendas acaba não compensando a implantação da infraestrutura necessária para atender os clientes desta região, segundo a empresa em análise. Um exemplo é o centro da cidade de Lages que é atendido por praticamente todas as grandes empresas de telecomunicações do mercado como OI, Embratel, GVT, VIVO, TIM e Claro. Estas operadoras oferecem combos de grande valor agregado que são propícios para fornecer a clientes de maior renda.

### **3. Análise de Viabilidade Financeira e Econômica da Empresa em Estudo**

Este capítulo é dedicado a explicar e analisar de forma detalhada os resultados dos estudos realizados na empresa em análise. A empresa estudada disponibilizou acesso aos custos e a perspectiva de receitas para os próximos 30 meses referentes ao site do Bairro Pró-Morar. A seguir será realizada a descrição com maiores detalhes da análise financeira.

### **3.1. Rede de distribuição instalada no bairro Pró-Morar**

A rede de distribuição segundo a empresa em análise foi construída com cabo do tipo "figura oito" de dimensões compactas com capa em material de baixo atrito (*low friction*). Especialmente desenvolvido para instalações de acesso final ao assinante (tipo *drop)* em redes FTTH e FTTA. Os elementos de tração possibilitam que o cabo seja empurrado pelo duto, dispensando a utilização de um guia na instalação. A Figura 3 apresenta a utilização do cabo tipo compacta, a grande vantagem deste cabo é o baixo custo e a simplicidade na instalação.

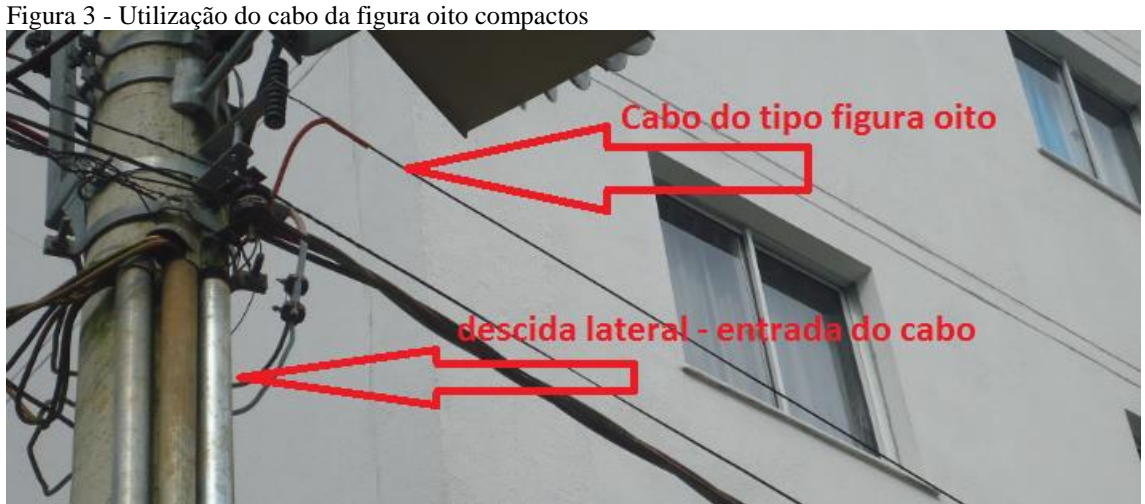

Fonte: O autor, 2015.

#### **3.2. CAPEX- Capital Expenditure**

CAPEX é a sigla da expressão inglesa *Capital Expenditure* (em português, despesas de capital ou investimento em bens de capital) e que designa o montante de dinheiro despendido na aquisição (ou introdução de melhorias) de bens de capital de uma determinada empresa. O CAPEX é, portanto, o montante de investimentos realizados em equipamentos e instalações de forma a manter a produção de um produto ou serviço ou manter em funcionamento um negócio ou um determinado sistema (VERNIMMEN, 2014).

Para viabilizar o CAPEX segundo a empresa em análise foi definido que as aquisições seriam realizadas através de financiamentos a taxa de juros <= 1,45% a.m para empréstimos dentro do próprio grupo de que a empresa estudada pertence. Para Juros externos ao grupo, ou seja, instituições financeiras, o maior juro que a empresa está disposta a apagar é  $\leq$  1,05 % a.m. até a data de 01/08/2015.

#### **3.3. OPEX - Operational Expenditure**

OPEX é uma [sigla](https://pt.wikipedia.org/wiki/Sigla) derivada da expressão *Operational Expenditure*, que significa o [capital](https://pt.wikipedia.org/wiki/Capital) utilizado para manter ou melhorar os bens físicos de uma [empresa,](https://pt.wikipedia.org/wiki/Empresa) tais como equipamentos, [propriedades](https://pt.wikipedia.org/wiki/Propriedade) e [imóveis.](https://pt.wikipedia.org/wiki/Im%C3%B3vel) As despesas operacionais (muitas vezes abreviado a OPEX) são os preços contínuos para dirigir um produto, o negócio, ou o sistema. O seu contrário, despesas de capital [\(CAPEX\)](https://pt.wikipedia.org/wiki/CAPEX), refere-se ao preço de desenvolvimento ou fornecimento de partes não consumíveis do produto ou sistema (VERNIMMEN, 2014).

Inicialmente os custos com OPEX realizados na empresa em análise estão resumidos aos custos variáveis excluindo reposições ou melhorias, pois a rede é nova e bem projetada, o que resulta em manutenções irrisórias. Como a empresa em análise está inicialmente instalada fisicamente dentro da estrutura do grupo proprietário da empresa estudada os custos com aluguel, água e energia estão sendo rateados entre outras empresas do grupo dando folego para a nova empresa o que confere um OPEX menor para a empresa em análise.

### 3.3.1. Soma Capex + Opex

Esta coluna como o nome sugere é a soma dos bens de capitais com os custos operacionais, sendo que para este trabalho o OPEX está contemplando inclusive com os impostos e custos variáveis com o objetivo de simplificar os estudos (VERNIMMEN, 2014). Lembrando que tanto o OPEX e o CAPEX se referem somente ao Site do bairro Pró-Mora.

## 3.3.2. Receita

A coluna receita faz referência aos possíveis valores a serem recebidos dos clientes atendidos pelo Site em estudo, no caso estas receitas são brutas, ou seja, não estão descontados os impostos, taxas e outros dispêndios (VERNIMMEN, 2014).

## 3.3.3. Receita +  $($ opx+cpx $)$

Esta coluna é a soma da receita corrente do mês com a despesa de capital mais os custos operacionais, o objetivo principal é obter o valor Líquido do mês corrente para obter o Fluxo acumulado (VERNIMMEN, 2014). A despesa de capital mencionada aqui é referente ao CAPEX investido somente no Site em estudo.

## 3.3.4. Fluxo de caixa

Denomina-se fluxo de caixa de uma empresa ao conjunto de ingressos e desembolsos de numerário ao longo de um período determinado (MARQUES, 2013).

O fluxo de caixa é uma ferramenta muito importante para a análise do dinheiro que entra e sai da empresa da empresa, neste artigo o fluxo de caixa não faz referência ao fluxo total da empresa, mas sim única e exclusivamente ao fluxo referente ao site em estudo.

## 3.3.5. Fluxo de caixa Acumulado

O fluxo de caixa acumulado é a soma dos valores acumulados do período analisado + a receita acumulada do período anterior a análise corrente (MARQUES, 2013).

## 3.3.6. Fluxo Descontado

O Fluxo de caixa descontado segue a formula abaixo:

$$
\frac{Receita + (OPEX + CAPEX)}{(1 + TMA)^{Sequencia}} = \text{Fluxo de Caixa Acumulado}
$$

O resultado da equação do Fluxo de Caixa Acumulado expressa o resultado de uma comparação entre a Taxa Média de Atratividade e o Fluxo de Caixa Acumulado do período em análise. Com esta análise é possível dentro do mês corrente verificar se o investimento é vantajoso em referência a uma possível determinada aplicação financeira (MARQUES, 2013).

3.3.7. Fluxo Descontado Acumulado

O Fluxo Descontado Acumulado é a Soma do Fluxo Descontado do período corrente + o Fluxo descontado acumulado do período anterior à análise do período corrente (MARQUES, 2013).

## **3.4. TIR – Taxa Interna de Retorno (Internal Rate of Return)**

A TIR se define como sendo a taxa de juro pago sobre o saldo devedor de um empréstimo, de tal modo que o esquema de pagamento reduza a zero esse saldo quando se faz o pagamento final. Ou ainda quando a taxa de juros ganho sobre o investimento não recuperado, de tal forma que o esquema de pagamento reduza à zero o investimento não recuperado no final da vida do investimento (DAMODARAN, 2009).

A partir de dados obtidos através de pesquisas financeiras realizadas pela empresa em análise observamos que o OPEX tem variações até a sequência 07, que corresponde ao mês de novembro de 2015, neste período a empresa estará adquirindo equipamentos para expansão da rede para atingir aproximadamente 158 *Subscribers* (clientes), depois deste período os investimos para a célula do Pro-Morar serão cortados com o objetivo de acumular caixa.

É possível identificar que na coluna do CAPEX a sequência de pagamentos foi distribuída de forma uniforme até a sequência 16 e na sequência com outro valor também uniforme até o fim da sequência identificada pelo número 29 que corresponde ao total de 30 meses. Estes valores de CAPEX parcelados são possíveis devido a ajustes de parcelamentos e taxas de juros ajustadas na sua maioria dentro do próprio grupo.

A coluna receita tem variações até a sequência 10 o que podemos entender como normal devido ao fato de que justamente nesta sequência encerraram-se os investimentos em OPEX, não permitindo mais a expansão da rede e consequentemente a não absorção de novos clientes para dentro do site.

### **3.5. TMA – Taxa Média de Atratividade**

A TMA é uma taxa de juros que o mercado oferece, ou seja, é como se fosse uma alternativa de investimento possível e disponível para o investidor. Geralmente a TMA é utilizada para ser comparada com a TIR, caso a TMA seja maior que o resultado da TIR o investimento analisado pelo fluxo de caixa não é viável (DAMODARAN, 2009). VPL - Valor Presente Líquido

Este método de análise financeiro tem por objetivo trazer para o presente os valores ganhos em um determinado período a uma taxa de juros. Ou seja, é o cálculo de quanto os futuros pagamentos somado a um custo inicial estariam valendo na data zero que corresponde ao início da aplicação. O método de VPL retorna ao investidor um valor numérico que é o resultado da soma do Fluxo de caixa descontado acumulado em um determinado período (ROSS; WESTERFIELD; JORDAN; LAMP, 2013). O calculo do VPL é dado aplicando a seguinte equação matemática.

$$
\text{VPL} = FC_1 + \frac{FC_2}{(1+i)^{j+1}} + \frac{FC_3}{(1+i)^{j+2}} + \ldots \frac{FC_6}{(1+i)^{j+5}}
$$

### **3.6. Tomada de Decisão e Possíveis Cenários para o Investimento do Site Pré-Morar**

A tomada de decisão consiste em analisar possíveis variáveis futuras que possam vir a interferir nos resultados dos investimentos. O empresário pode utilizar estas variáveis a seu favor para tomar decisões no presente para obter maiores lucros no futuro ou atenuar possíveis perdas. De

certa forma para utilizar as técnicas de cenários é necessário que o empreendedor tenha profundo conhecimento do negócio e do mercado ao qual pretende inserir seus produtos.

Podemos definir a ferramenta de cenários como um processo contínuo de pensar como vai ser o futuro para identificar elementos para escolher qual a melhor decisão a ser tomada, levando em consideração aspectos econômicos, ambientais, sociais, tecnológico e outros que possam interferir na tomada de decisão. Basicamente existem três possibilidades de cenários, cenário Otimista, cenário Pessimista Cenário Realista (ROSS, et al., 2013).

A ideia de cenário otimista é aquela onde o empreendedor leva em consideração as melhores variáveis possíveis do ambiente onde o investimento será realizado. Já no cenário pessimista são levados em consideração os piores aspectos possíveis imaginados pelo empreendedor e o cenário realista leva em consideração fatores com fortes tendências a se concretizar (ROSS, et al., 2013), com base nestes aspectos foram utilizados os calculos econômicos do investimento, apresentados na tabela 2, para avaliar se o investimento é viável financeiramente.

| MÊS        | SEQ.             | <b>CAPEX</b>  | <b>OPEX</b>   | $\Sigma$ OPEX +<br><b>CAPEX</b> | <b>RECEITA</b> | RECEITA +<br>$(OPX + CPX)$ | <b>FLUX</b><br>ACUMUL. | <b>FLUX</b><br>DESCONT. | <b>FLUX</b><br>DESCON.<br><b>ACUMU</b> |
|------------|------------------|---------------|---------------|---------------------------------|----------------|----------------------------|------------------------|-------------------------|----------------------------------------|
| abr/15     | $\boldsymbol{0}$ | R\$ 2.323,00  | R\$ 5.591,64  | -R\$ 7.914,64                   | R\$ 2.208,00   | $-R$ 5.706,64$             | -R\$ 5.706,64          | $-R$ 5.706,64$          | $-R$ 5.706,64$                         |
| mai/15     | $\mathbf{1}$     | R\$ 2.323,00  | R\$ 8.396,64  | -R\$ 10.719,64                  | R\$ 7.348,00   | $-R$3.371,64$              | -R\$ 9.078,28          | -R\$ 3.342,89           | $-R$9.049.53$                          |
| $j$ un/15  | $\boldsymbol{2}$ | R\$ 2.323,00  | R\$ 8.396,64  | -R\$ 10.719,64                  | R\$ 8.748,00   | -R\$ 1.971,64              | -R\$ 11.049,92         | -R\$ 1.938,16           | -R\$ 10.987,69                         |
| jul/15     | 3                | R\$ 2.323,00  | R\$ 8.396,64  | -R\$ 10.719,64                  | R\$ 10.148,00  | $-R$ 571,64$               | $-R$ 11.621,56$        | $-R$ 557,14$            | -R\$ 11.544,83                         |
| ago/15     | 4                | R\$ 2.323,00  | R\$ 12.771,64 | -R\$ 15.094,64                  | R\$ 11.548,00  | $-R$3.546,64$              | $-R$ 15.168,20$        | $-R$3.427,21$           | -R\$ 14.972,05                         |
| set/15     | 5                | R\$ 2.323,00  | R\$ 12.771,64 | $-R$ 15.094,64$                 | R\$ 12.948,00  | $-R$ 2.146,64$             | -R\$ 17.314,84         | $-R$ 2.056,67$          | -R\$ 17.028,72                         |
| out/15     | 6                | R\$ 2.323,00  | R\$ 14.571,64 | -R\$ 16.894,64                  | R\$ 14.348,00  | -R\$ 2.546,64              | -R\$ 19.861,48         | $-R$ 2.419,10$          | -R\$ 19.447,82                         |
| nov/15     | 7                | R\$ 2.323,00  | R\$ 2.621,64  | -R\$ 4.944,64                   | R\$ 8.848,00   | R\$ 3.903,36               | $-R$ 15.958,12$        | R\$ 3.676,26            | $-R$ 15.771,56$                        |
| dez/15     | 8                | R\$ 2.323,00  | R\$ 2.621,64  | -R\$ 4.944,64                   | R\$ 8.848,00   | R\$ 3.903,36               | -R\$ 12.054,76         | R\$ 3.644,91            | $-R$ 12.126,65$                        |
| jan/16     | 9                | R\$ 2.323,00  | R\$ 2.621,64  | -R\$ 4.944,64                   | R\$ 8.848,00   | R\$ 3.903,36               | $-R$8.151,40$          | R\$ 3.613,83            | $-R$8.512,82$                          |
| fev/16     | 10               | R\$ 2.323,00  | R\$ 2.621,64  | -R\$ 4.944,64                   | R\$ 8.848,00   | R\$ 3.903,36               | $-R$ 4.248,04$         | R\$ 3.583,02            | -R\$ 4.929,80                          |
| mar/16     | 11               | R\$ 2.323,00  | R\$ 2.621,64  | -R\$ 4.944,64                   | R\$ 8.848,00   | R\$ 3.903,36               | -R\$ 344,68            | R\$ 3.552,47            | $-R$ 1.377,33$                         |
| abr/16     | 12               | R\$ 2.323,00  | R\$ 2.621,64  | -R\$ 4.944,64                   | R\$ 8.848,00   | R\$ 3.903,36               | R\$ 3.558,68           | R\$ 3.522,18            | R\$ 2.144,84                           |
| mai/16     | 13               | R\$ 2.323,00  | R\$ 2.621,64  | -R\$ 4.944,64                   | R\$ 8.848,00   | R\$ 3.903,36               | R\$ 7.462,04           | R\$ 3.492,14            | R\$ 5.636,99                           |
| jun/16     | 14               | R\$ 2.323,00  | R\$ 2.621,64  | -R\$ 4.944,64                   | R\$ 8.848,00   | R\$ 3.903,36               | R\$ 11.365,40          | R\$ 3.462,37            | R\$ 9.099,35                           |
| jul/16     | 15               | R\$ 2.323,00  | R\$ 2.621,64  | -R\$ 4.944,64                   | R\$ 8.848,00   | R\$ 3.903,36               | R\$ 15.268,76          | R\$ 3.432,84            | R\$ 12.532,20                          |
| ago/16     | 16               | R\$ 2.323,00  | R\$ 2.621,64  | -R\$ 4.944,64                   | R\$ 8.848,00   | R\$ 3.903,36               | R\$ 19.172,12          | R\$ 3.403,57            | R\$ 15.935,77                          |
| set/16     | 17               | R\$ 2.323,00  | R\$ 2.621,64  | -R\$ 4.944,64                   | R\$ 8.848,00   | R\$ 3.903,36               | R\$ 23.075,48          | R\$ 3.374,55            | R\$ 19.310,33                          |
| out/16     | 18               | R\$ 1.965,83  | R\$ 2.621,64  | -R\$ 4.587,47                   | R\$ 8.848,00   | R\$4.260,53                | R\$ 27.336,01          | R\$ 3.651,93            | R\$ 22.962,25                          |
| nov/16     | 19               | R\$ 1.965,83  | R\$ 2.621,64  | -R\$ 4.587,47                   | R\$ 8.848,00   | R\$4.260,53                | R\$ 31.596,54          | R\$ 3.620,79            | R\$ 26.583,04                          |
| dez/16     | 20               | R\$ 1.965,83  | R\$ 2.621,64  | -R\$ 4.587,47                   | R\$ 8.848,00   | R\$4.260,53                | R\$ 35.857,07          | R\$ 3.589,92            | R\$ 30.172,96                          |
| jan/17     | 21               | R\$ 1.965,83  | R\$ 2.621,64  | -R\$ 4.587,47                   | R\$ 8.848,00   | R\$4.260,53                | R\$40.117,60           | R\$ 3.559,31            | R\$ 33.732,27                          |
| fev/17     | 22               | R\$ 1.965,83  | R\$ 2.621,64  | -R\$ 4.587,47                   | R\$ 8.848,00   | R\$ 4.260,53               | R\$ 44.378,13          | R\$ 3.528,96            | R\$ 37.261,22                          |
| mar/17     | 23               | R\$ 1.965,83  | R\$ 2.621,64  | -R\$ 4.587,47                   | R\$ 8.848,00   | R\$4.260,53                | R\$48.638,66           | R\$ 3.498,87            | R\$40.760,09                           |
| abr/17     | 24               | R\$ 1.965,83  | R\$ 2.621,64  | -R\$ 4.587,47                   | R\$ 8.848,00   | R\$4.260,53                | R\$ 52.899,19          | R\$ 3.469,03            | R\$44.229,13                           |
| mai/17     | 25               | R\$ 1.965,83  | R\$ 2.621,64  | -R\$ 4.587,47                   | R\$ 8.848,00   | R\$4.260,53                | R\$ 57.159,72          | R\$ 3.439,45            | R\$47.668,58                           |
| $j$ un/17  | 26               | R\$ 1.965,83  | R\$ 2.621,64  | -R\$ 4.587,47                   | R\$ 8.848,00   | R\$4.260,53                | R\$ 61.420,25          | R\$ 3.410,13            | R\$ 51.078,71                          |
| jul/17     | 27               | R\$ 1.965,83  | R\$ 2.621,64  | -R\$ 4.587,47                   | R\$ 8.848,00   | R\$4.260,53                | R\$ 65.680,78          | R\$ 3.381,05            | R\$ 54.459,76                          |
| ago/17     | 28               | R\$ 1.965,83  | R\$ 2.621,64  | -R\$ 4.587,47                   | R\$ 8.848,00   | R\$4.260,53                | R\$ 69.941,31          | R\$ 3.352,22            | R\$ 57.811,98                          |
| set/17     | 29               | R\$ 1.965,83  | R\$ 2.621,64  | -R\$ 4.587,47                   | R\$ 8.848,00   | R\$4.260,53                | R\$ 74.201,84          | R\$ 3.323,64            | R\$ 61.135,62                          |
| <b>TIR</b> |                  | VPL           |               | TMA                             |                |                            |                        |                         |                                        |
| 12%        |                  | R\$ 61.135,62 |               | 0,86%                           |                |                            |                        |                         |                                        |
|            |                  |               |               |                                 |                |                            |                        |                         |                                        |

Tabela 2 – Cálculos da TIR, VPL e TMA

Fonte: do Autor (2015)

Na simulação realizada a TIR ficou em 12% e a TMA em 0,86% isso sinaliza que o investimento expresso na tabela é melhor que a taxa de 0,86 % e o investimento no projeto é viável, com o VLP encontrado de R\$ 61.135,62.

Com relação à VPL (Valor Presente Líquido) os números demonstram que o OPEX no primeiro ano é elevado e o CAPEX é constante visto que todos os equipamentos são financiados, o fluxo de caixa acumulado é negativo no primeiro ano devido ao maior quantidade de investimentos com mão de obra para iniciar a rede e colocar os sistemas para funcionar, no entanto nos próximos meses analisados o fluxo de caixa fica positivo, mas é interessante observar que o CAPEX é constante, ou seja, não teve mais investimento em aquisição de novos equipamentos, isso ocorre porque a empresa quer recuperar os investimentos e transformar em liquidez.

A TIR foi a principal ferramenta que foi utilizada para analisar a viabilidade financeira do investimento, outras ferramentas disponíveis foram utilizadas para fazer avaliações, porém a TIR traz para o analista uma forma clara e comparativa com relação a outro possível investimento. Com base nos resultados encontrados, a Taxa Interna de Retorno se mostrou muito mais atrativa com relação a outro possível investimento que a empresa tinha disponível no momento, uma diferença muito significativa, na ordem de 11 % a mais do que se fosse feita uma aplicação financeira.

#### **4. Considerações Finais**

Os custos fixos tem um impacto imediato sobre os investimentos e influência diretamente na formação dos preços para o assinante. No caso em análise se a empresa tivesse que fazer o investimento de CAPEX sem auxílio de financiamentos, o projeto andaria de maneira muito lenta o que o tornaria inviável devido às rápidas mudanças que ocorrem no setor. Além da penetração de mercado ser mais lenta deixando espaços abertos para a concorrência.

Os custos variáveis são relativamente pequenos comparando com os custos fixos, isso desconsiderando o restante da empresa e fazendo uma análise estritamente referenciada ao site. Custos variáveis como substituição de equipamentos danificados e manutenções no sistema, são variáveis que até o momento não tiveram influência significativa no andamento do projeto. Custos com energia são baixos devido à tecnologia adotada ser de última geração o consumo é relativamente baixo em torno de 20,00 por mês.

Dentro deste contexto, tendo por base os valores obtidos, conclui-se que é viável a implementação de SITES de Banda Larga Fixa em localidades com a mesma característica, pois se obteram valores satisfatórios de VPL, TIR.

Utilizando a técnica de cenários a conclusão é de que o mercado de banda larga fixa vai continuar evoluindo mesmo com o atual cenário crítico da economia brasileira, talvez tenha um crescimento menos acelerado devido à penetração do 3G e 4G na região Lages. Mesmo que todos possam comprar planos de internet com acesso via 3G e 4G a maioria das pessoas, ainda continuam com a internet Fixa devido às limitações dos planos de internet Móvel que possui preços caros e serviços não estáveis. Acredita-se que em função das limitações técnicas das tecnologias 3G e 4G o mercado de banda larga fixa tem um futuro brilhante não só na região estudada mais em todo o mundo, pessoas com menor poder aquisitivo que não podem pagar um Combo caro de internet + telefonia ainda preferem a internet fixa e usam celulares para o acesso a internet através de rede *WiFi*, esta é uma característica forte, que notou-se no bairro Pré-Morar, as pessoas compraram o acesso à internet da empresa em estudo e utilizam o aparelho celular para acessar conteúdo na rede. Um dos motivos pelo qual se escolheu instalar este site de internet banda larga fixa no bairro Pró-Morar foi a alta concentração de pessoas em um território pequeno e a baixa penetração de outras operadoras que até o momento não atendem o local.

Com a elaboração deste trabalho ficou claro que os custos iniciais para ativar um Site de Telecomunicações são elevados e o retorno do investimento fica entre médio e longo prazo, isso dependendo da forma com que a empresa pretende transformar as receitas em lucro. No caso do site em análise, o fluxo de caixa vai começar a ficar positivo a partir do primeiro semestre de 2016 com isso podemos concluir que os valores estimados da tabela 02 estão muito próximos da realidade, pois o site fechou o mês de outubro com 137 clientes dos 158 estimados. Esta queda no número de contratos planejados se deve principalmente a fatores climáticos que impediu novas instalações. A continuidade do projeto é viável e o investimento é seguro e crescente, pois existe demanda para os produtos de acesso a internet ofertada.

Mesmo com a crise econômica que está assolando nosso país, a inflação alta, impostos altos, e juros altos, e ainda considerando que não se poderá aumentar os preços finais para os consumidores, para a empresa em estudo estão ocorrendo duas situações distintas: em primeiro lugar, a crise tem sido positiva em função do preço de entrada para as mesmas velocidades de internet serem menores, como a inflação está diminuindo o poder aquisitivo das pessoas estas procuram alternativas menos caras, e uma das possíveis alternativas é trocar de uma operadora mais cara por uma que possua os mesmos produtos com valor menor. A outra situação é o valor do dólar em constante oscilação, como grande parte dos equipamentos utilizados no sistema de telecomunicações da empresa são importados fica difícil planejar novas aquisições de equipamentos para ampliação da rede o que não seria nada interessante para a empresa, visto que o Site está em processo de implantação.

# **Referências**

BOLAÑO, César; MASSAE, Fernanda. A situação das telecomunicações no Brasil ao final do processo de privatização. **Intercom-Revista Brasileira de Ciências da Comunicação**, v. 23, n. 1, 2014.

COULOURIS, G.; DOLLIMORE, J.; KINDBERG, T.; BLAIR, G. **Sistemas Distribuídos: Conceitos e Projeto.** 5ed. Porto Alegre: Bookman Editora, 2013.

DAMODARAN, A. **Finanças Corporativas: Teoria e Prática.** Bookman Editora, 2009.

DE NEGRI, Fernanda; RIBEIRO, Leonardo Costa. **Tendências tecnológicas mundiais em telecomunicações.** 2010.

ERKAN, H. **Next-generation Ring Based Self Healing WDM-PON Architecture with Private Networking Capability and Wavelength Sharing.** Dissertation of Doctor of Philosofy. Proquest LCC. New York. 2008.

EVANS, Dave. **The internet of things. How the Next Evolution of the Internet is Changing Everything, Whitepaper, Cisco Internet Business Solutions Group (IBSG),** v. 1, p. 1-12, 2011.

IBGE (INSTITUTO BRASILEIRO DE GEOGRAFIA E ESTATÍSTICA). **Cidades.** Disponível em: <http://www.cidades.ibge.gov.br/xtras/home.php>. Acessado em 14 de novembro de 2015.

KEISER, G. **Comunicações por fibras ópticas**. 4. ed. São Paulo: Bookman, 2014.

MARQUES, Wagner Luiz. **Análise de Custos:** Utilizado em Ciências Contábeis e Administração. Clube dos Autores. 2013

MEDEIROS, J. C. O. **Princípios de telecomunicações**: teoria e prática. São Paulo: Érica, 2007.

PASCALICCHIO, Agostinho Celso. **Perspectiva econômica e modelo de negócio da tecnologia de telecomunicação nas redes de distribuição de energia elétrica no Brasil.** 2011. Tese de Doutorado. Universidade de São Paulo.

ROSS, S. A.; WESTERFIELD, R. W.; JORDAN, B. D.; LAMP, R. **Fundamentos de Administração Financeira**. 9 ed. AMGH Editora, 2013.

SINNREICH, Henry; JOHNSTON, Alan B. **Internet communications using SIP: Delivering VoIP and multimedia services with Session Initiation Protocol.** John Wiley & Sons, 2012.

TELEBRASIL (Associação Brasileira de Telecomunicações). **O Desempenho do Setor de**  Telecomunicações. Disponível em: <http://www.telebrasil.org.br/panorama-do-setor/desempenhodo-setor>. Acessado em 13 de novembro de 2015.

TELEBRASIL (Associação Brasileira de Telecomunicações) e TELECO (Telecomunicações para Inclusão Social). **O Desempenho do Setor de Telecomunicações no Brasil Séries Temporais.**  Rio de Janeiro. 2014.

VERNIMMEN, Pierre; QUIRY, Pascal; DALLOCCHIO, Maurizio; FUR, Yann Le; SALVI , Antonio; WILEY, John & Sons. **Corporate Finance: Theory and Practice.** John Wiley & Sons Ltda. 2014

Recebido: 14/08/2016

Aprovado: 30/11/2016